# **JMDM-2011CV1.0 中文可编程运动控制器**

JMDM-2011CV1.0中文可编程运动控制器是深圳市精敏数字机器有限公司最新推出的一款采用 全中文指令编程、带高清LCD蓝屏人机交互界面的运动控制器。

根据功能不同,分四种型号:基本型、单轴电机运动扩展型、编码器扩展型、电机编码器闭环 扩展型。可分别实现20路I/O控制、单轴步进电机或伺服电机高精度高速运动控制、编码器位置检 测定位控制、还同时支持高精度高速度编码器位置检测定位控制和步进电机定长控制,构成高精高 速闭环控制系统,具有简单易用、性能稳定、功能强大、紧凑美观、性价比高等优点。

硬件采用高速运动控制专用的芯片和高性能零部件、专业的系统稳定性和抗干扰电路设计,适 用于各种强电磁、高频干扰等环境恶劣的工业场合;用户只要通过高清液晶LCD蓝屏人机交互界面 上的薄膜轻触开关,便可实时在线设置参数、增删和修改程序,极大地方便了用户操作和调试;软 件设计采用"动态跟踪"显示方式,控制器运行状态一目了然;软件语言从最初的C语言到现在可 不断扩充的全中文指令,使得JIDM-2011运动控制器对用户从此没有任何使用门槛,即使对专业的 编程语言一无所知,也可顺利使用。 扩展、电子数量、自动的工程中,最高的一般,使用的工程和标准,以后,我们的工程和标准。如果,我们在这种的时间,我们的是不是一个人,我们的是一个人,我们的是一个人,我们的是一个人,我们的是一个人,我们的是一个人,我们的是一个人,我们的是一个人,我们的是一个人,我们的是一个人,我们的是一个人,我们的是一个人,我们的是一个人,我们的是一个人,我们的是一个人,我们的是一个人,我们的是一个人,我们的是一个人,我们的是一个人,我们的是一个人,我们的是

#### **一、系统性能参数**

- **1、控制轴数**:单轴;
- **2、输出最高脉冲频率**:400KHZ;
- **3、连续输出最大脉冲个数:**2^20(1048576)脉冲;
- **4、支持编码输出最大脉冲个数:**2^24(16777216)脉冲;
- **5、加速度设置范围**:5000-500000 脉冲数/S^2;
- **6、输入点**:12 个通用电平输入口(光电隔离),其中包含 2 路高速计数通道; 2 个可复用编码器 AB 相信号的通用电平输入口;
- **7、输出点**:8 个通用电平输出口(光电隔离);
	- 1 个电机驱动脉冲输出;
	- 1 个电机方向脉冲输出;
- **8、工作状态**:自动运行状态、手动运行状态、基本参数设定状态、程序编辑状态;
- 9、升降速曲线:可任意调整(由低速度、加速度、高速度确定);

**10、自动和手动运行功能**:可编程、通过面版或外接端子可控制自动运行或手动运行的启动和 停止;

- **11、参数设定功能**:可设定毫米脉冲、每转脉冲、编码脉冲和手动速度;
- **12、程序编辑功能**:可任意插入、删除、清除和修改程序;
- **13、指令特点**:中文指令显示,任意可编程;
- **14、编程行数**:最大201行;
- **15、显示功能**:中文指令显示、中文信息提示;
- **16、编程指令**:26 条操作指令;
- **17、程序和数据安全**:系统对于数据的保护,采用密码方式。
- **18、工作温度**:-10℃~+65℃
- **19、储存温度:**-20℃~+80℃
- **20、工作湿度:**5~95% 无凝结;
- **21、工作主电源**:DC5V@1A;
- **22、外部电源:** 12~24V直流电源
- **23、安装尺寸**:155mm\*75mm\*50mm
- **24、外壳尺寸:**160mm\*80mm\*50mm

**二、面板说明:**

**1、前面板**

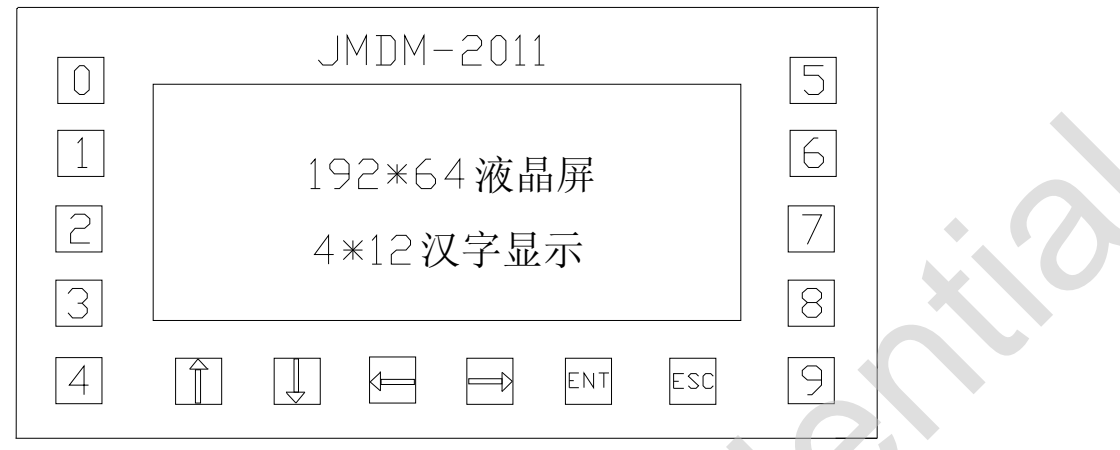

说明(待机状态下的功能):

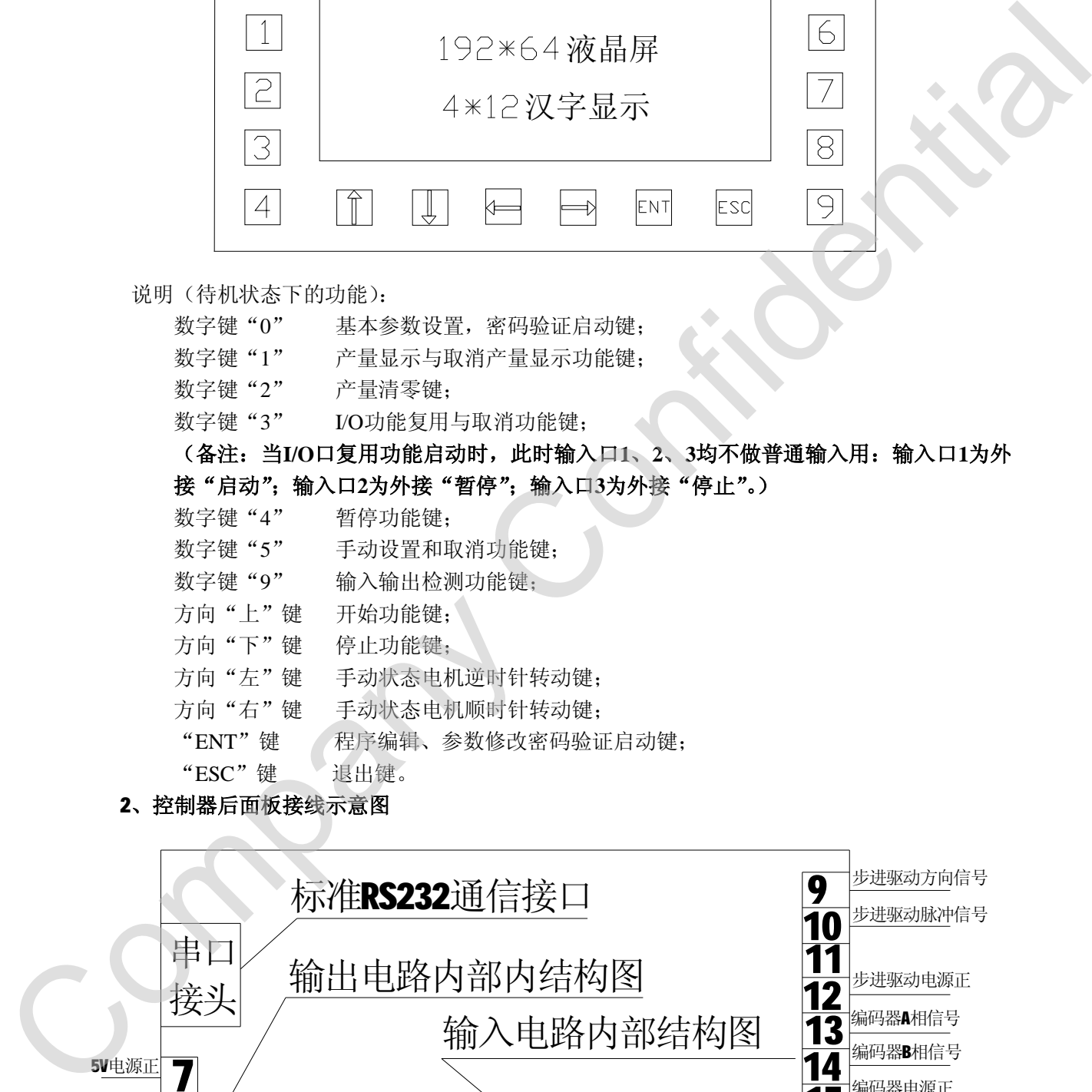

 **2、控制器后面板接线示意图**

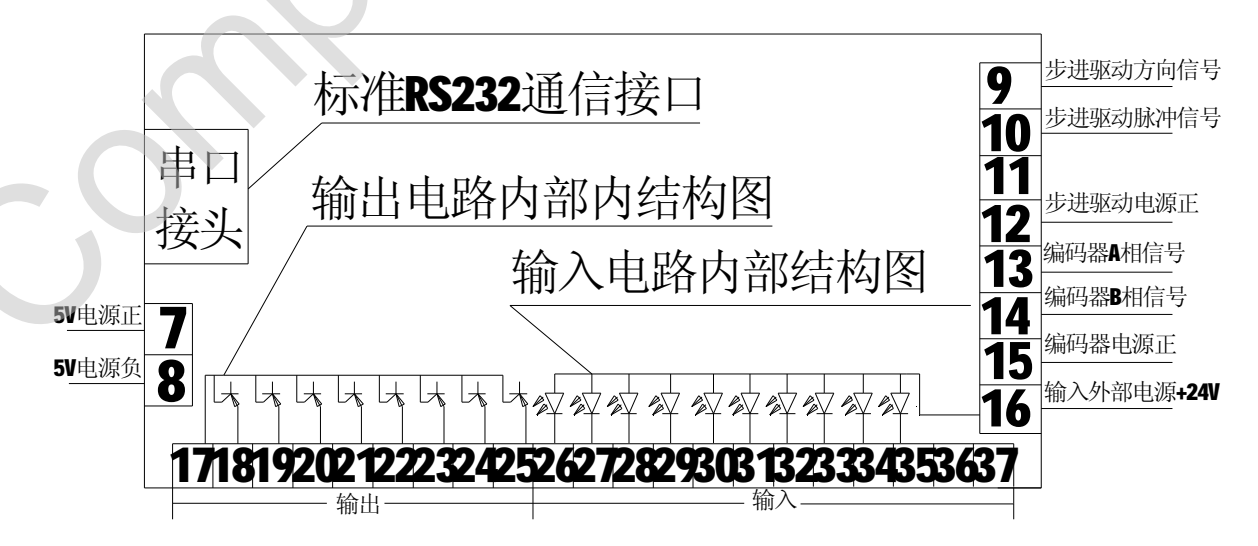

## **注:17脚为输出公共地,18—25依次为Out1—Out8,26—37依次为IN1—IN12。**

**三、指令详解**

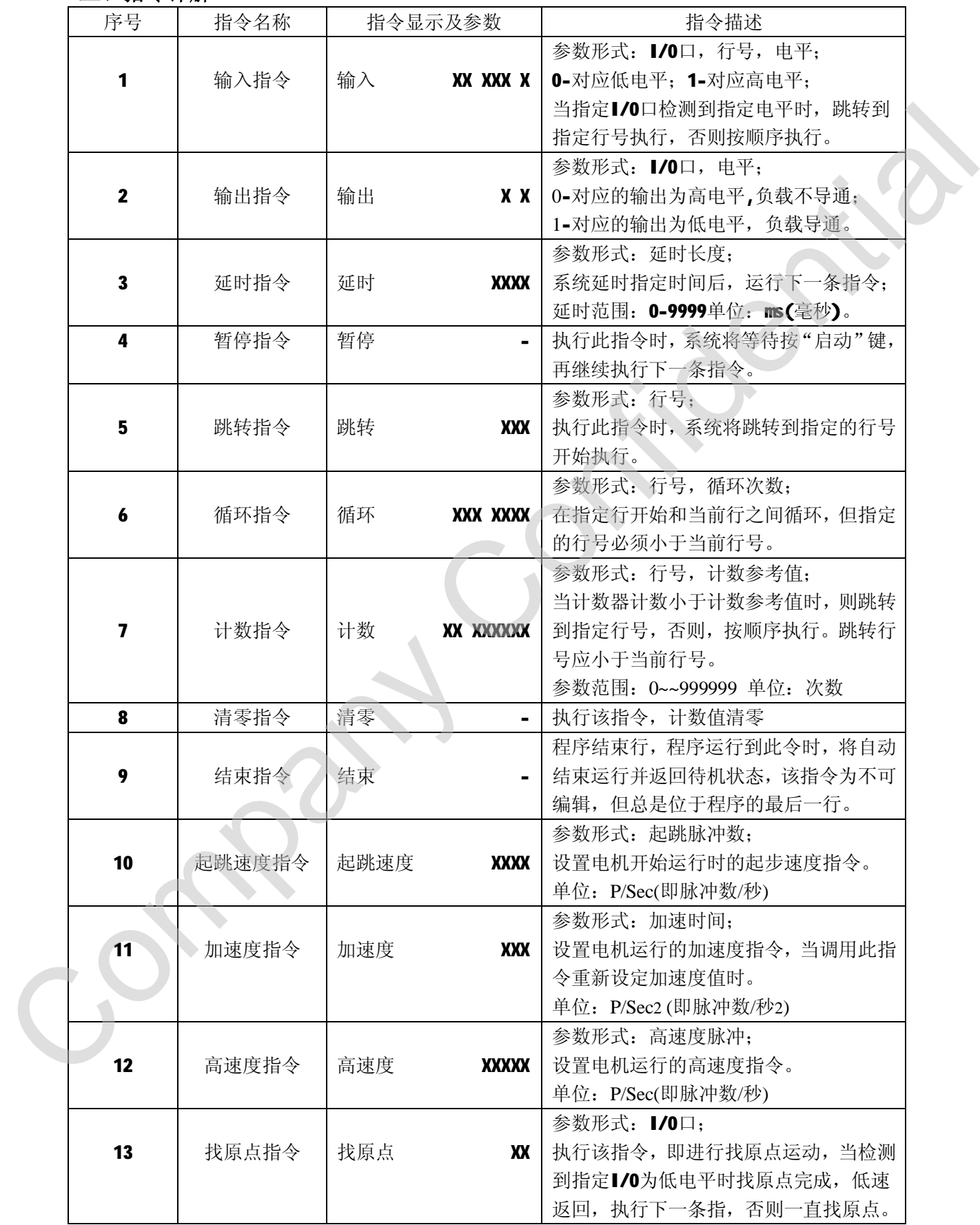

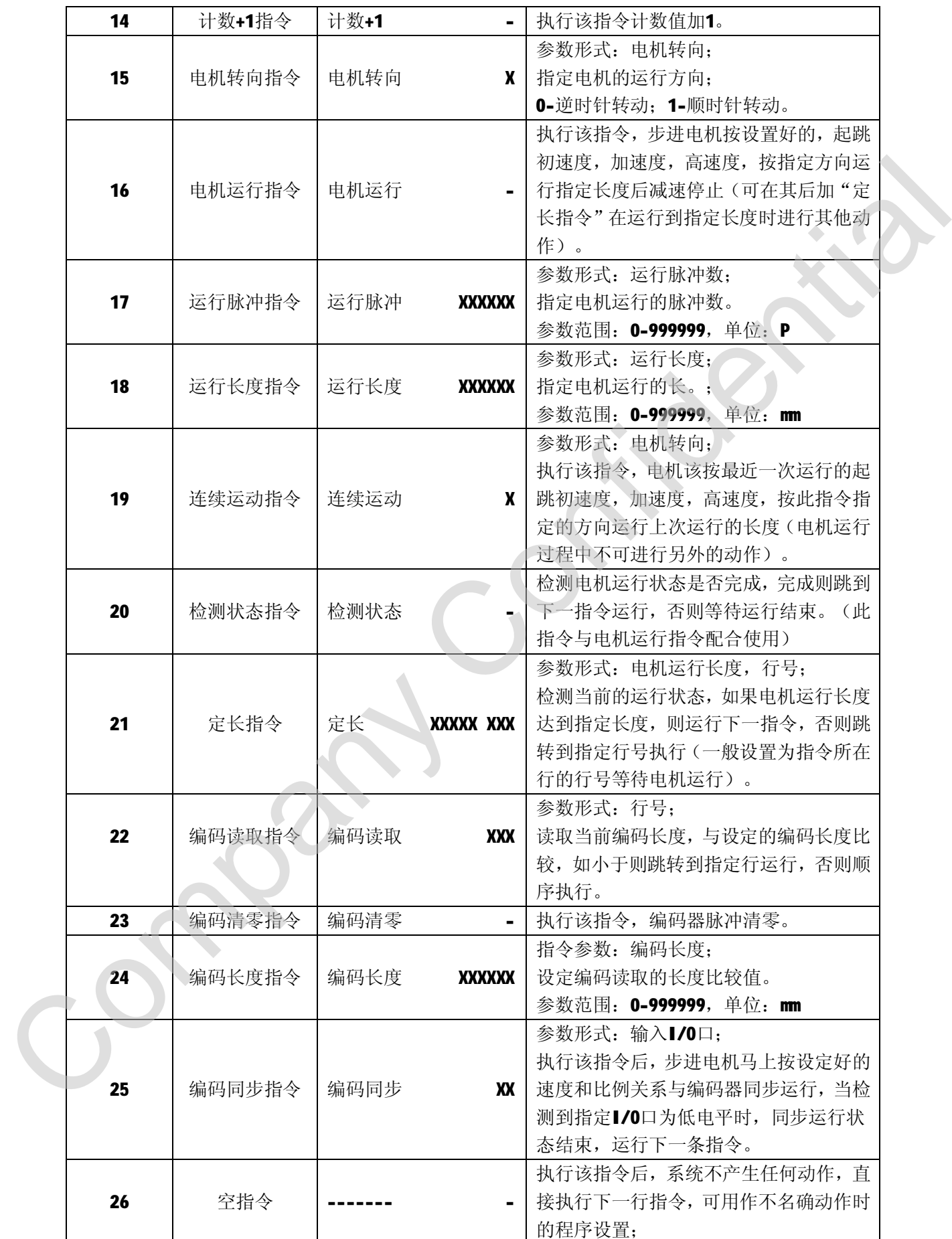

**注1:指令和参数在设定时,应注意硬件所限定的参数范围,如:输入I/O口只有12个,当设置 成01—12以外的参数时将运行出错。**

**注2:结束指令以后不能再写任何指令,即便写入了指令也将无效,并会在退出设置时自动清 除。**

#### **四、程序运行**

在程序编辑好后,可通过面板上的"方向上"键启动程序运行,默认状态为"自动运行"模式, 在程序运行之前,按面板上的"数字5"键可进入"手动运行"模式,手动运行模式为单条指令运 行,当启动程序运行后,每运行完一条指令就进入"暂停状态",再次按下"开始键"再往下运行, 当指令全部运行完后,程序结束。

### **五、输入、输出检测**

在待机状态下,按数字键"9"可进入输入输出检测页面,第二行显示编码脉冲数,当有当有 编码输入时,显示编码脉冲数;第三行显示输入检测,默认状态显示3个\*4组12个输入口状态为对 应1-12输入为0,当某一输入口输测到低电平时,对应位置的"0"变成"1"表示有输入;第四行 显示输出检测, 数字键"1"到数字键"8"分别对应Out1-Out8,当有按键按下时, 对应显示"输出 X有效",在输出口可以检测到低电平。

#### **六、基本参数设定和程序编辑**

控制器在上电运行后,显示运行界面,首行显示产品名称"可编程运动控制器",在第一行的 首字符位置显示锁定状态,第三行显示控制器运行状态,按运行情况显示为"运行"、"暂停"、"停 止",第四行显示当前运行的"行号"和该行"指令名称"。控制器在待机(停止)状态可进行程序 编辑和参数设定操作。

#### **1、基本参数设置:**

在待机状态下,按数字键"0"进入基本参数设置密码验证界面,基本参数保护密码默认为 "654321",按顺序键入密码值后进入基本参数设定界面。(输入密码时,可通过方向"左"键和方 向"右"键来改变光标位置进行输入值修改,光标所处位置,当前编辑位)

进入基本参数设置界面后,可通过方向"左"键,和方向"右"键来改变光标在同一行参数的 位置,方向"上"和方向"下"键可调节光标在不同行之间的切换,方向"上"键,光标上移一行, 方向"下"键光标下移一行,当光标移至当前页的最后一行参数时,按下方向"下"键,参数页面 "+1",当光标移至当前页的第一行时,按下方向"上"键时,参数页面"-1",当光标处于所要修 改的参数位时,键入您要输入的参数值,此值自动保存为更新值,当参数设置完成后,按"ESC" 键退出设置状态,此时基本参数设置进入密码保护状态。 Company Confidential

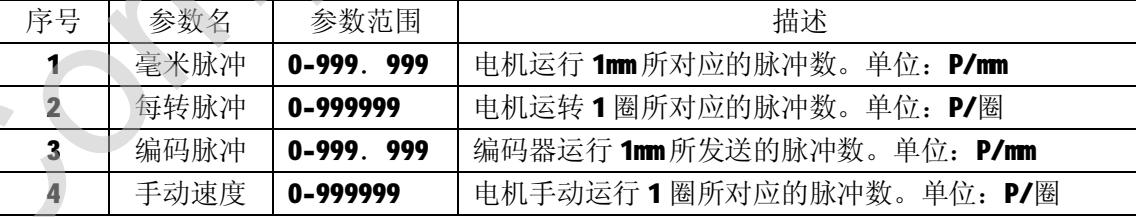

基本参数描述:

#### **2、程序编辑:**

在待机状态下, 按下面板上的"ENT"键, 进入程序编辑密码验证界面, 在页面左上角显示锁 定状态,程序保护密码默认为"123",按顺序键入密码值后返回运行界面,此时运行界面左上角的 锁定状态显示为"开锁"状态。此时再次按下"ENT"键进入程序编辑界面。(输入密码时,可通过 方向"左"键和方向"右"键来改变光标位置进行输入值修改,光标所处位置,当前编辑位)

进入程序编辑界面,界面显示为,行号,指令,参数,光标处为当前编辑行。进入界面的默认

状态为行号修改,可通过方向"上"和方向"下"键来进行切换;按方向"上"键,光标上移一行, 当光标处于当前页第一行时按方向"上"键自动向上翻页,当第一行为第"000"行时,翻页后显 示"198""199""200"行所在页面;按方向"下"键,光标下移一行,当光标处于当前页最后一 行时按方向"下"键自动向下翻页,当最后一行为第"200"行时,翻页后显示"000""001""002" 行所在页面。当选定所要编辑的行时, 按下"ENT"键, 进入指令和参数的编辑状态, 此时可通过 方向"上"和方向"下"键来选择指令,指令为 1-26 条指令的循环显示,当显示指令为用户所要 选择的指令时, 按方向"左"和方向"右"键来选择所要修改的参数位, 当光标处于要修改的参数 位时,键入所要输入的参数值即可。(参数默认值为 0)在当前行的指令和参数编辑完成后,再"ENT" 键返回行号修改状态,在行号修改状态时,可通过按方向"右"键来在当前行位置增加一条"空语 句",按方向"左"键可以删除当前行,当所有程序编写完成后,并处于行号修改状态下时,按"ESC" 键退出程序和参数编辑状态,返回运行待机界面,此时,程序和参数编辑受密码保护。

**注 1:每次进入指令选择时,默认指令为"输入"指令,参数为"0"。**

**注 2:退出程序编辑状态时,必须在行号修改状态下按"ESC"键退出,否则按"ESC"键无效。 七、编程实例**

#### **例 1:简单的运动控制系统**

**要求:**按"开始"键后,步进电机按,3200个脉冲的速度顺时针方向运行100毫米,运行完后 再以 6400 个脉冲每秒的速度逆时针方向运行 1000 步, 然后返回待机状态。

#### **程序清单:**

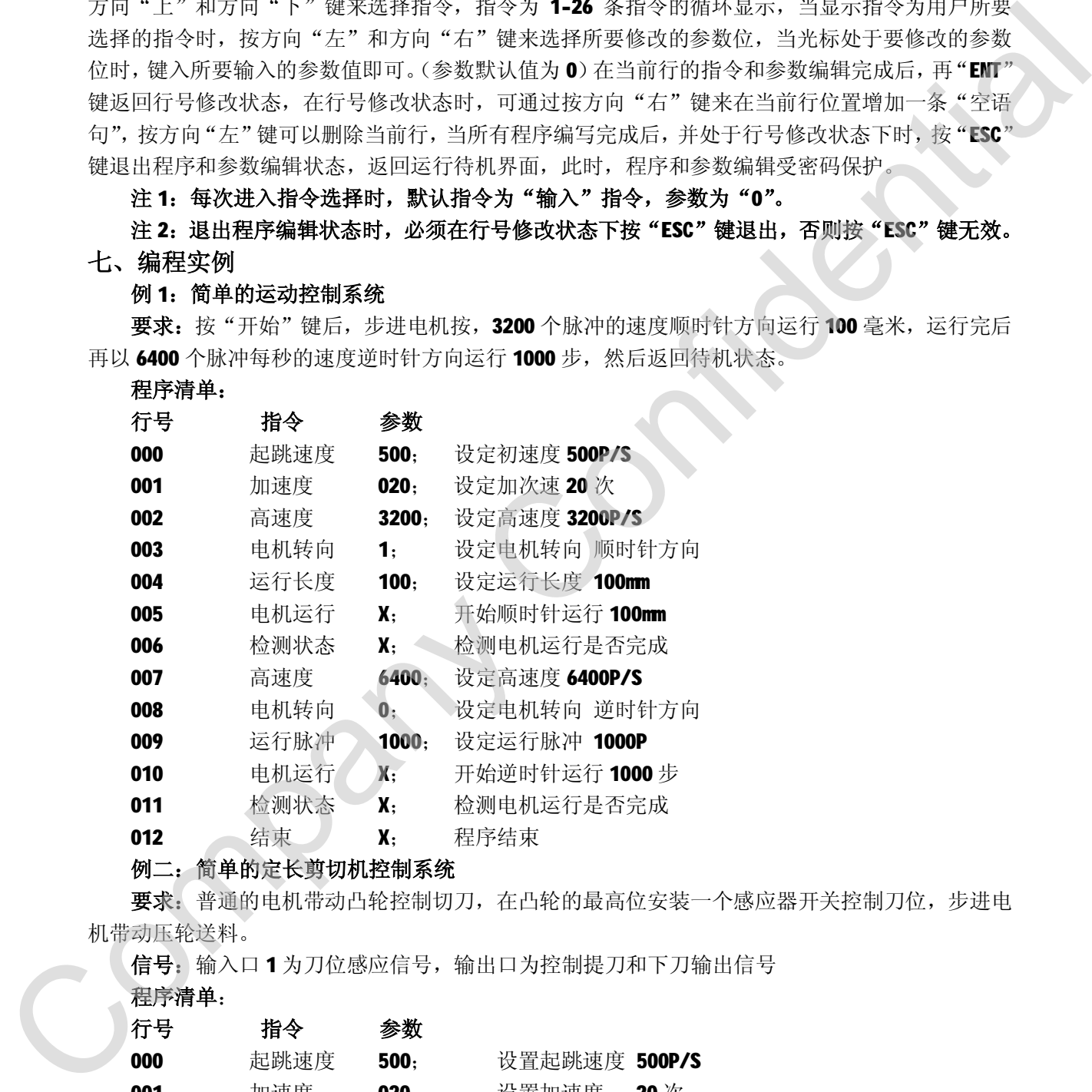

### **例二:简单的定长剪切机控制系统**

**要求:**普通的电机带动凸轮控制切刀,在凸轮的最高位安装一个感应器开关控制刀位,步进电 机带动压轮送料。

**信号:**输入口 1 为刀位感应信号,输出口为控制提刀和下刀输出信号

![](_page_5_Picture_392.jpeg)

![](_page_6_Picture_372.jpeg)

#### **例三:简单的滴胶控制系统**

**要求:**系统步进电机驱动器采用 16 细分,步进电机步进角度为 1.8 度,毫米脉冲为 100P/mm, 同步轮带动转盘,要求滴胶转角为360度,转盘转动角为720度。

**信号:**输出口 1 控制汽缸上或下,输出口 2 控制滴胶;

#### **程序清单:**

![](_page_6_Picture_373.jpeg)

## **七、联系方式**

**深圳市精敏数字机器有限公司 电话:0755-21329780;29769287;29769297 传真:0755-29958512; E-mail: [newton0627@163.com](mailto:newton0627@163.com) ; 欢迎登录以下网站了解更多工业控制产品信息: 公司网址:www.jingmindm.com; 阿里巴巴诚信通会员店:<http://newton0627.cn.alibaba.com>**